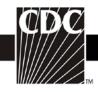

## **Instructions for Completion of Ventilator-Associated Event Form**

| Data Field              | Instructions for Data Collection                                              |  |  |  |
|-------------------------|-------------------------------------------------------------------------------|--|--|--|
| Facility ID #           | The NHSN-assigned facility ID will be auto-entered by the computer.           |  |  |  |
| Event #                 | Event ID number will be auto-entered by the computer.                         |  |  |  |
| Patient ID #            | Required. Enter the alphanumeric patient ID number. This is the               |  |  |  |
|                         | patient identifier assigned by the hospital and may consist of any            |  |  |  |
|                         | combination of numbers and/or letters.                                        |  |  |  |
| Social Security #       | Optional. Enter the 9-digit numeric patient Social Security Number.           |  |  |  |
| Secondary ID #          | Optional. Enter the alphanumeric ID number assigned by the facility.          |  |  |  |
| Medicare #              | Optional. Enter the patient's Medicare number.                                |  |  |  |
| Patient Name            | Optional. Enter the last, first, and middle name of the patient.              |  |  |  |
| Gender                  | Required. Check Female, Male, or Other to indicate the gender of the patient. |  |  |  |
| Date of Birth           | Required. Record the date of the patient birth using this format: MM/DD/YYYY. |  |  |  |
| Ethnicity               | Optional.                                                                     |  |  |  |
| Hispanic or Latino      | If patient is Hispanic or Latino, check this box.                             |  |  |  |
| Not Hispanic or Not     | If patient is not Hispanic or not Latino, check this box.                     |  |  |  |
| Latino                  |                                                                               |  |  |  |
| Race                    | Optional.                                                                     |  |  |  |
|                         | Check all the boxes that apply to identify the patient's race.                |  |  |  |
| Event Type              | Required. VAE.                                                                |  |  |  |
| Date of Event           | Required. The date of onset of worsening oxygenation (i.e., day 1 of          |  |  |  |
|                         | the $\geq$ 2-day period of worsening oxygenation, according to the VAE        |  |  |  |
|                         | PEEP or FiO <sub>2</sub> criterion). Enter date using this format:            |  |  |  |
|                         | MM/DD/YYYY.                                                                   |  |  |  |
| Post-procedure VAE      | Optional. Check Y if this event occurred after an NHSN-defined                |  |  |  |
|                         | procedure but before discharge from the facility; otherwise, check N.         |  |  |  |
| Date of Procedure       | Conditionally required. If Post-procedure $VAE = Y$ , then enter the          |  |  |  |
|                         | date the procedure was done.                                                  |  |  |  |
| NHSN Procedure Code     | Conditionally required. Answer this question only if this patient             |  |  |  |
|                         | developed the VAE during the same admission as an operative                   |  |  |  |
|                         | procedure. Enter the appropriate NHSN procedure code.                         |  |  |  |
|                         | <b>NOTE:</b> A VAE cannot be "linked" to an operative procedure unless        |  |  |  |
|                         | that procedure has already been added to NHSN. If the procedure was           |  |  |  |
|                         | previously added, and the "Link to Procedure" button is clicked, the          |  |  |  |
|                         | fields pertaining to the operation will be auto-entered by the                |  |  |  |
| IGD o GM D              | computer.                                                                     |  |  |  |
| ICD-9-CM Procedure Code | Optional. The ICD-9-CM code may be entered here instead of (or in             |  |  |  |
|                         | addition to) the NHSN Procedure Code. If the ICD-9-CM code is                 |  |  |  |
|                         | entered, the NHSN code will be auto-entered by the computer. If the           |  |  |  |
|                         | NHSN code is entered first, you will have the option to select the            |  |  |  |
|                         | appropriate ICD-9-CM code. In either case, it is optional to select the       |  |  |  |

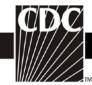

| Data Field                | Instructions for Data Collection                                         |  |  |  |  |
|---------------------------|--------------------------------------------------------------------------|--|--|--|--|
|                           | ICD-9-CM code. Only those ICD-9-CM codes identified in Table 1           |  |  |  |  |
|                           | of the Surgical Site Infection Event Chapter (Chapter 9 of NHSN          |  |  |  |  |
|                           | Manual: Patient Safety Component Protocol) are allowed.                  |  |  |  |  |
| MDRO Infection            | Required. Check Y if the event is a Possible or Probable VAP AND if      |  |  |  |  |
| Surveillance              | one of the following pathogens is reported <u>AND</u> if the pathogen is |  |  |  |  |
|                           | being followed for Infection Surveillance in the MDRO/CDI Module         |  |  |  |  |
|                           | in that location as part of your Monthly Reporting Plan: MRSA,           |  |  |  |  |
|                           | MSSA (MRSA/MSSA), VRE, CephR-Klebsiella, CRE-E. coli, CRE-               |  |  |  |  |
|                           | Klebsiella, MDR-Acinetobacter. If the pathogen for Possible or           |  |  |  |  |
|                           | Probable VAP happens to be an MDRO but your facility is not              |  |  |  |  |
|                           | following the Infection Surveillance in the MDRO/CDI Module in           |  |  |  |  |
|                           | your Monthly Reporting Plan, check N for this question. Check N if       |  |  |  |  |
|                           | the VAE specific event is VAC or IVAC, since pathogens cannot be         |  |  |  |  |
|                           | reported for these events.                                               |  |  |  |  |
| Date Admitted to Facility | Required. Enter date patient admitted to facility using this format:     |  |  |  |  |
|                           | MM/DD/YYYY. An NHSN Inpatient is defined as a patient whose              |  |  |  |  |
|                           | date of admission to the healthcare facility and the date of discharge   |  |  |  |  |
|                           | are different calendar days. When determining a patient's admission      |  |  |  |  |
|                           | dates to both the facility and specific inpatient location, the NHSN     |  |  |  |  |
|                           | user must take into account all such days, including any days spent in   |  |  |  |  |
|                           | an inpatient location as an "observation" patient before being           |  |  |  |  |
|                           | officially admitted as an inpatient to the facility, as these days       |  |  |  |  |
|                           | contribute to exposure risk. Therefore, all such days are included in    |  |  |  |  |
|                           | the counts of admissions and patient days for the facility and specific  |  |  |  |  |
|                           | location, and facility and admission dates must be moved back to the     |  |  |  |  |
|                           | first day spent in the inpatient location.                               |  |  |  |  |
| Location                  | Required. Enter the inpatient location to which the patient was          |  |  |  |  |
|                           | assigned when the VAE was identified (i.e., day 1 of the $\geq$ 2-day    |  |  |  |  |
|                           | period of worsening oxygenation). If the VAE develops in a patient       |  |  |  |  |
|                           | within 2 days of transfer from a location (where the day of transfer is  |  |  |  |  |
|                           | day 1), indicate the transferring location, not the current location of  |  |  |  |  |
|                           | the patient.                                                             |  |  |  |  |
| Risk Factors: Location of | Required. Enter the location in which the current episode of             |  |  |  |  |
| Intubation or Mechanical  | mechanical ventilation was initiated (the episode associated with the    |  |  |  |  |
| Ventilation Initiation    | VAE). Location of intubation or location of mechanical ventilation       |  |  |  |  |
|                           | initiation for patients with a tracheostomy. If this episode of          |  |  |  |  |
|                           | mechanical ventilation was initiated in another facility or by mobile    |  |  |  |  |
|                           | emergency services, enter the code you have mapped to "Location          |  |  |  |  |
|                           | Outside Facility" (see Chapter 15, page 42) or Mobile Emergency          |  |  |  |  |
|                           | Services/EMS (Chapter 15, page 30) as appropriate. An episode of         |  |  |  |  |
|                           | mechanical ventilation is defined by the number of consecutive days      |  |  |  |  |
|                           | during which the patient was mechanically ventilated. A period of at     |  |  |  |  |
|                           | least 1calendar day off the ventilator, followed by reintubation or re-  |  |  |  |  |
|                           | initiation of mechanical ventilation, defines a new episode of           |  |  |  |  |
|                           | mechanical ventilation.                                                  |  |  |  |  |

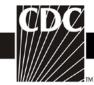

| Deta Field                   | Instructions for Data Collection                                                |  |  |  |
|------------------------------|---------------------------------------------------------------------------------|--|--|--|
| Data Field                   | Instructions for Data Collection                                                |  |  |  |
| Risk Factors: Date Initiated | Required. Enter the date that the current episode of mechanical                 |  |  |  |
|                              | ventilation was initiated (the episode associated with the VAE). Use            |  |  |  |
|                              | this format: MM/DD/YYYY. An episode of mechanical ventilation is                |  |  |  |
|                              | defined by the number of consecutive days during which the patient              |  |  |  |
|                              | was mechanically ventilated. A period of at least 1 calendar day off            |  |  |  |
|                              | the ventilator, followed by reintubation, defines a new episode of              |  |  |  |
|                              | mechanical ventilation.                                                         |  |  |  |
| Risk Factors: APRV           | Required. Check Yes if this event occurred in a patient on Airway               |  |  |  |
|                              | Pressure Release Ventilation (APRV) or a related mode of                        |  |  |  |
|                              | mechanical ventilation (e.g., BiLevel, Bi Vent, BiPhasic, PCV+,                 |  |  |  |
|                              | DuoPAP) at the time of VAE onset; otherwise, check No. NOTE:                    |  |  |  |
|                              | VAEs in patients on APRV should be detected and reported using the              |  |  |  |
|                              | FiO <sub>2</sub> criterion; the PEEP criterion is not applicable to patients on |  |  |  |
|                              | APRV.                                                                           |  |  |  |
| Event Details: VAE           | Required. Check one: Ventilator-Associated Condition (VAC),                     |  |  |  |
| Specific Event               | Infection-related Ventilator-Associated Complication (IVAC),                    |  |  |  |
| Specific Event               | Possible Ventilator-Associated Pneumonia (Possible VAP), Probable               |  |  |  |
|                              | Ventilator-Associated Pneumonia (Probable VAP).                                 |  |  |  |
| Event Details:               |                                                                                 |  |  |  |
| Specify Criteria Used        | Required. Check each of the elements that were used to identify this VAE.       |  |  |  |
| Event Details: Secondary     | Required. Check Y if there is a culture-confirmed bloodstream                   |  |  |  |
| Bloodstream Infection        | •                                                                               |  |  |  |
| Bloodstream injection        | infection (BSI) and a related Possible or Probable VAP, otherwise               |  |  |  |
|                              | check N. Note that secondary BSI must be checked N if the event is a            |  |  |  |
| E D. (a. 1)                  | VAC or IVAC.                                                                    |  |  |  |
| Event Details:               | Required. Check Y if patient died during the hospitalization,                   |  |  |  |
| Died                         | otherwise check N.                                                              |  |  |  |
| Event Details:               | Conditionally required. If the patient died, check Y if the VAE                 |  |  |  |
| VAE Contributed to Death     | contributed to death, otherwise check N.                                        |  |  |  |
| Event Details:               | Optional. Date patient discharged from facility.                                |  |  |  |
| Discharge Date               | D ' 1771' C' 11 '111                                                            |  |  |  |
| Event Details:               | Required. This field will be auto entered by the computer as N for              |  |  |  |
| Pathogen Identified          | VAC and IVAC (for which pathogens cannot be reported). Specify                  |  |  |  |
|                              | pathogens on reverse form.                                                      |  |  |  |
|                              |                                                                                 |  |  |  |
|                              | For specified Gram-positive, organisms, Gram-negative organisms, or             |  |  |  |
|                              | other organisms, Pathogen #:                                                    |  |  |  |
|                              |                                                                                 |  |  |  |
|                              | Up to three pathogens may be reported. If multiple pathogens are                |  |  |  |
|                              | identified, enter the pathogen judged to be the most important cause            |  |  |  |
|                              | of infection as #1, the next most as #2, and the least as #3 (usually           |  |  |  |
|                              | this order will be indicated on the laboratory report). If the species is       |  |  |  |
|                              | not given on the lab report or is not found on the NHSN drop down               |  |  |  |
|                              | list, then select the "spp" choice for the genus (e.g., Bacillus cohnii         |  |  |  |
|                              | would be reported as <i>Bacillus</i> spp.).                                     |  |  |  |
|                              |                                                                                 |  |  |  |

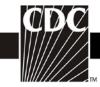

| Data Field    | Instructions for Data Collection                                                                                                    |  |  |  |  |
|---------------|----------------------------------------------------------------------------------------------------|--|--|--|--|
|               | Antimicrobial agent and susceptibility results:                                                                                                    |  |  |  |  |
|               | <ul> <li>Conditionally required if Pathogen Identified = Y.</li> <li>For those organisms shown on the back of an event form, susceptibility results are required only for the agents listed.</li> <li>For organisms that are not listed on the back of an event form, enter a susceptibility result for at least one antimicrobial agent, even if that result is "Not Tested".</li> </ul> |  |  |  |  |
|               | Circle the pathogen's susceptibility result using the codes on the event forms.                                                                                                    |  |  |  |  |
|               | Additional antimicrobial agents and susceptibility results may be reported for up to a total of 20 agents.                                                                                                    |  |  |  |  |
| Custom Fields | Optional. Up to 50 fields may be customized for local or group use in any combination of the following formats: date (MMDDYYY), numeric, or alphanumeric.  NOTE: Each Custom Field must be set up in the Facility/Custom Options section of the application before the field can be selected for use.                                                                                     |  |  |  |  |
| Comments      | Optional. Enter any information on the event.                                                                                                    |  |  |  |  |